# **Adobe Photoshop 2021 (Version 22.4.1) With License Code For Windows 2022 [New]**

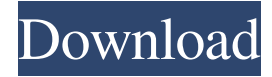

### **Adobe Photoshop 2021 (Version 22.4.1) Download [Mac/Win]**

\* To load a Photoshop image, do this: 1. Select File ⇒ Open. (Or, press Ctrl+O.) 2. Navigate to the folder that contains the image. 3. Select the image file you want to open. 4. Open the image. You can also save the image after you do an edit to the image. Just use File ⇒ Save, and save the image to a new location. Understanding the Layers of a Photoshop Image The most important thing you need to know about Photoshop is the concept of layers. When you open a Photoshop file, you see a set of boxes with varying backgrounds in different colors. Many of these boxes may be named layers. The concept of layers is a fundamental part of Photoshop. You can group and manipulate pixels on any layer by clicking on the layer and choosing a menu from the Layers panel at the bottom of the screen. \* On a regular printed page, your eye falls on one layer at a time. You see the page, and the lettering and background together form one image. The Photoshop workflow involves multiple layers. The layers may be organized in a file according to their order in the image — the more important layers are usually at the top — or by the tasks they perform — for example, a dark background may be placed underneath a light background. Layers may be named for a reason as well, such as a name that indicates a part of the image — for example, a boy's profile. Each image has a Background layer, which is the layer that contains the whole of the image. Photoshop also has a white Background layer — Layer 0. You can see the Layer 0 when you open an image. The Background layer is the top layer; any commands placed on this layer affect the image as a whole. In some cases, you may want to switch the Background layer to one of the other layers. \* The Background layer should contain the following information: • The Background layer typically contains the whole of the image. Any changes made to the Background layer affect the whole image. • The Background layer is read only. You can't change the image from the background layer. • The Background layer's pixels are over the top of the other layers. An example of this is a photograph of a letter. The message may have been written by a child on the back of a Post-It note

### **Adobe Photoshop 2021 (Version 22.4.1) Crack+ X64**

Key Features: It has a user-friendly interface with a sophisticated workspace and supports all of the major features found in professional and advanced versions of Photoshop. It's a full-featured image editor for photographers and provides simple tools for creating images, retouching images, collage creation, and other graphic tasks. It has a powerful non-destructive workflow which can be used in any Adobe Creative Suite product. It supports all popular file formats. It has a simplified user interface that is perfect for those who are new to digital editing, graphic design, or web design. It enables you to import photos from your memory card or camera and quickly edit them to bring out the best in the images. It enables you to retouch your images by using filter effects and spot healing tools. It enables you to use photo montages to illustrate your projects or cartoons to make a humorous or catchy poster. It enables you to edit GIFs to produce a wide range of images. It has a simplified workspace and tasks that are perfect for those who are new to digital design and Photoshop. It enables you to use your own fonts to save time and cut down on design costs. It enables you to apply one-click filters, masks, and other effects to enhance the looks of your photos and other images. It includes photo manipulation tools such as brush sizes, frames, automatic live-preview and much more. It also includes tools and features for creating websites, images, videos, and 3D objects. It enables you to compress your images and save them in a format that can be read by your computer, smartphone, or other electronic device. It enables you to create custom effects, such as frames, motion effects, or other custom effects to

bring out the best in your images. It enables you to import layers into Photoshop or Illustrator. It supports all common graphic software programs such as Photoshop, Illustrator, and SketchUp. It supports all popular file types including PNG, TIFF, JPEG, JPEG 2000, GIF, PDF, JPEG XR, WebP, PSD, BMP, TIFF, and so on. It supports all popular plugins for Photoshop, such as Actions, Plugins, Presets and many more. It supports all Mac and Windows file types, which makes it compatible with all computer and mobile devices a681f4349e

### **Adobe Photoshop 2021 (Version 22.4.1) Crack+ Torrent**

Q: Format barcode number in textview I am creating an application for barcode scanning and have managed to get an application that can output in an LCD device a string number from the scanner, what I am trying to do is to change this number to a more readable format in a textview. The number is in 12 digit barcode format and can be represented as  $3*12$ digit barcode. Example: Input: 992569178923 Output: 00592569178923 I have tried a lot of combination but didn't manage to change the barcode string to readable in the textview. Can someone help me out? A: Your number is in 4 digit bardcode because it is at most 9999 and less than 100000 The first 9 digits are 0-9 and the last 4 are used to represent how many spaces there will be between each digit. I'm going to assume that you want your display to look something like this: 00592569178923 00 592569178923 I'm going to start by creating the number as you gave it. I will then subtract 10 to get the area of the bar code. The original string is 009992569178923 but to convert that to a 4 digit barcode we need to decide how many spaces there will be between each number. That can be done by dividing the digits into groups of 9. In this case the original number is in order so it will be 00592569178923 but the original number is in order so we will do it in reverse. The number will be 0592569178923. Now we know how many spaces there will be between each number and we can convert them to numbers. This is done by dividing up the area (99999999 in this case) into groups of 9 and then taking the remainder. The original number is 69178923 which means we need to take 12/9 of the original number and get 16600. 16600 will be dropped in the last 4 digits so we will add it to the last number in the string of the form 9592569178923 - 16600 = 00592569178923. Authors reveal their

### **What's New In?**

Greening Palms Palm Springs Summertime is now officially upon us and the skies are usually at their brightest during this time of year. It is likely that you will spend long, sunny days – even late into the night- basking in the warm glow of the sun, catching rays on your back deck or under the shade of the trees in the back yard. So what do you do if you're not particularly fond of the lawn? Nobody likes a blank slate or shiny black surface but that's all the lawns we seem to have here in the Midwest these days. Or maybe we're just not taking the time to maintain them well or invest in a creative landscape design. Either way, a well maintained tropical landscape can do wonders for your home or business. With a few simple greening and watering tips you can transition your landscape to make it more of a paradise instead of looking like a desert. Lawn Care There is no doubt that everyone wants a beautiful lawn. However, if you live in a warm area, your lawn may look best during the cooler months. If it's your goal to have a lush, green lawn during the warm months, several ways of can help include: Watering Using the right amount of water is a simple first step in greening your lawn. There are a variety of ways you can figure out what is right for your environment. An easy way is to use a rain gauge to measure the amount of rain fall. If you live in an area where there is very little rain, you may want to water more frequently. If you live where the weather is consistent and the dry spell has been extended, you may need less frequent watering. In addition, if you are watering more frequently during the winter, you may want to add moisture before a rain. Pruning One of the biggest mistakes homeowners make with their lawns is not taking the time to trim dead areas or create a clean up of any debris. What you see in your yard may be beautiful, but it's not necessarily what's best for the plants. Leaf debris and plants that grow in dense areas quickly capture the sun, which can lead to loss of water and damage to the plants. You should also take the time to cut out any weeds. Thinning Some plants need a lot of space for flowers or foliage. In order to provide the ideal number

## **System Requirements:**

\* OS: Windows 7 64-bit, Windows Vista 64-bit, Windows 8 64-bit, Windows XP 64-bit \* CPU: 1 GHz \* RAM: 1 GB Instructions for installation: 1. Extract and run "Ballistics2.exe". 2. Play the game. 3. Right-click the title screen and select "Properties". 4. Select "Set Wallpaper" and click "Set". 5. Restart your computer to activate the changes. 6.

Related links:

<https://marriagecermony.com/adobe-photoshop-2021-version-22-3-crack-serial-number-win-mac-2022/> [https://u-ssr.com/upload/files/2022/06/NnL9FRMlq8poGLROvs8d\\_30\\_7c876bdd96ab77baff260ed9304e142c\\_file.pdf](https://u-ssr.com/upload/files/2022/06/NnL9FRMlq8poGLROvs8d_30_7c876bdd96ab77baff260ed9304e142c_file.pdf) <https://www.spaziodentale.it/wp-content/uploads/2022/06/wedgane.pdf> <https://nameme.ie/photoshop-2022-version-23-0-download-updated-2022/> <http://www.africainquirer.com/photoshop-2021-version-22-5-with-license-key-free-latest/> <http://www.ndvadvisers.com/adobe-photoshop-2022-version-23-keygen-exe-latest-2022/> [http://educationkey.com/wp-content/uploads/2022/07/Photoshop\\_eXpress.pdf](http://educationkey.com/wp-content/uploads/2022/07/Photoshop_eXpress.pdf) <https://naigate.com/wp-content/uploads/2022/07/neyldaei.pdf> [https://yoga-district.com/wp-content/uploads/2022/06/Adobe\\_Photoshop.pdf](https://yoga-district.com/wp-content/uploads/2022/06/Adobe_Photoshop.pdf) <https://www.caa.me/sites/default/files/webform/adobe-photoshop-2021-version-22.pdf> [https://fescosecurity.com/wp-content/uploads/2022/06/Photoshop\\_CC\\_2019-1.pdf](https://fescosecurity.com/wp-content/uploads/2022/06/Photoshop_CC_2019-1.pdf) <https://awinkiweb.com/adobe-photoshop-cc-2019-version-20-key-generator-free-3264bit/> [https://www.yildizbots.com/wp-content/uploads/2022/07/Photoshop\\_CC\\_2019.pdf](https://www.yildizbots.com/wp-content/uploads/2022/07/Photoshop_CC_2019.pdf) <https://kevinmccarthy.ca/adobe-photoshop-cs5-crack-mega-x64-latest/> <http://shalamonduke.com/?p=35380> [https://cgservicesrl.it/wp-content/uploads/2022/06/Photoshop\\_CC\\_2014.pdf](https://cgservicesrl.it/wp-content/uploads/2022/06/Photoshop_CC_2014.pdf) [https://followgrown.com/upload/files/2022/06/VhzR9wYdzLRmZpAVxbaS\\_30\\_db519b0e443c96ffa9e601dd4381b97b\\_file.](https://followgrown.com/upload/files/2022/06/VhzR9wYdzLRmZpAVxbaS_30_db519b0e443c96ffa9e601dd4381b97b_file.pdf) [pdf](https://followgrown.com/upload/files/2022/06/VhzR9wYdzLRmZpAVxbaS_30_db519b0e443c96ffa9e601dd4381b97b_file.pdf) <http://jaxskateclub.org/2022/06/30/photoshop-2020-version-21-product-key-download-x64-updated/> <https://www.slas.lk/advert/adobe-photoshop-2021-version-22-1-0-keygen-crack-setup-free-download/> [https://buboudevnui.wixsite.com/testcihelpco/post/adobe-photoshop-2022-version-23-4-1-crack-serial-number-free](https://buboudevnui.wixsite.com/testcihelpco/post/adobe-photoshop-2022-version-23-4-1-crack-serial-number-free-x64-latest-2022)[x64-latest-2022](https://buboudevnui.wixsite.com/testcihelpco/post/adobe-photoshop-2022-version-23-4-1-crack-serial-number-free-x64-latest-2022)